## Cheatography

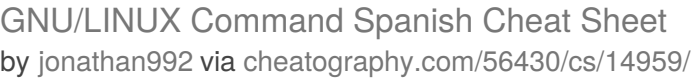

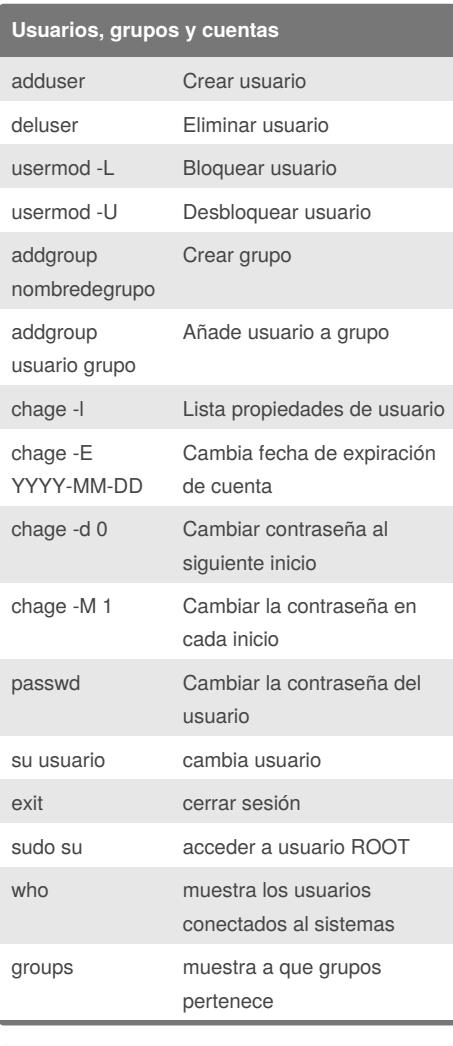

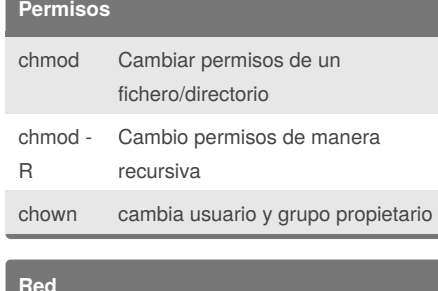

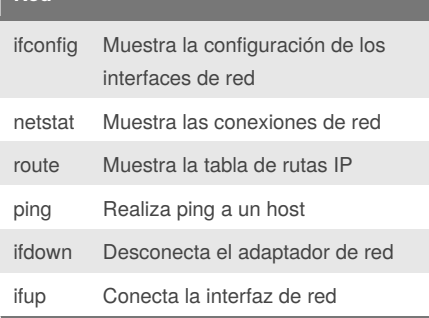

By **jonathan992** [cheatography.com/jonathan992/](http://www.cheatography.com/jonathan992/)

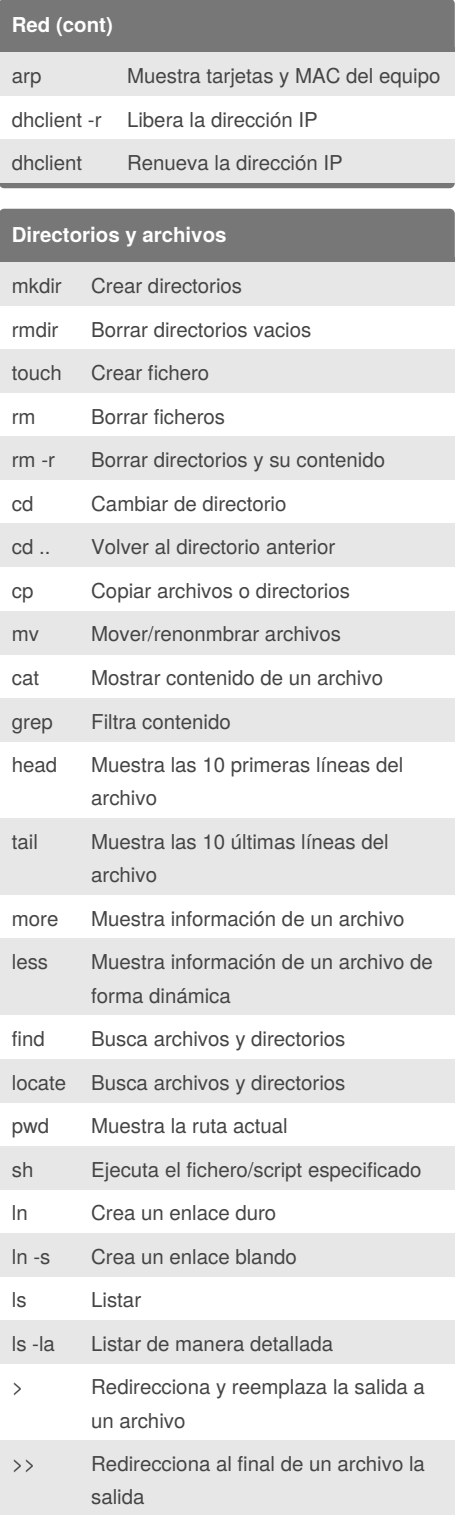

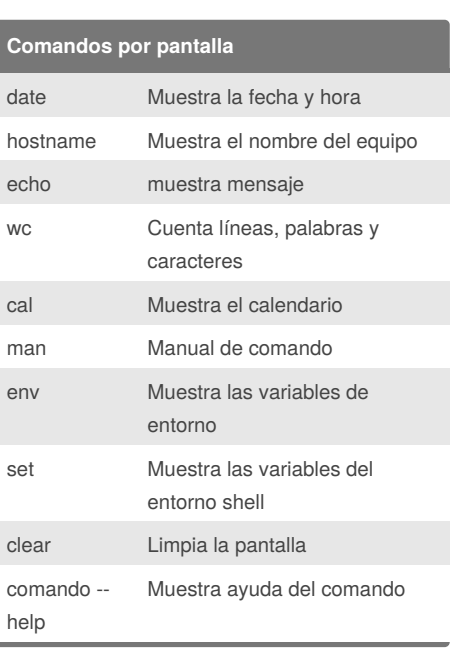

#### **Gestión de paquetes DEBIAN** apt-get install Instala la aplicación especificada apt-get update Actualiza la lista de repositorios apt-get upgrade Actualiza el sistema y las aplicaciones apt-get purge Desinstala paquetes y configuraciones apt-get autoclean Borra paquetes en desuso wget Descarga el fichero de la

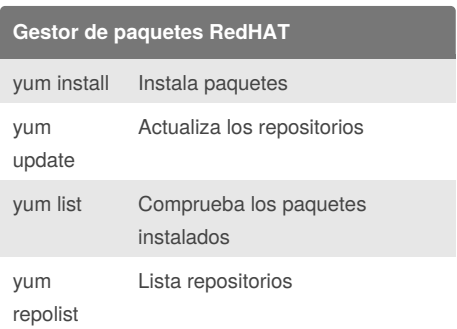

dirección

Published 2nd March, 2018. Last updated 2nd March, 2018. Page 1 of 2.

Sponsored by **CrosswordCheats.com** Learn to solve cryptic crosswords! <http://crosswordcheats.com>

# Cheatography

### GNU/LINUX Command Spanish Cheat Sheet by [jonathan992](http://www.cheatography.com/jonathan992/) via [cheatography.com/56430/cs/14959/](http://www.cheatography.com/jonathan992/cheat-sheets/gnu-linux-command-spanish)

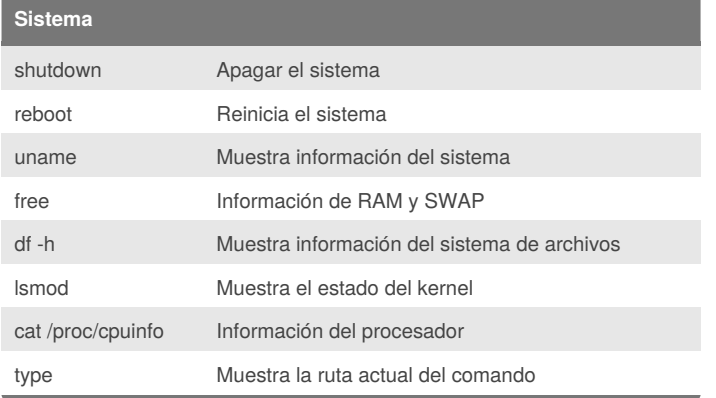

### By **jonathan992**

[cheatography.com/jonathan992/](http://www.cheatography.com/jonathan992/)

Published 2nd March, 2018. Last updated 2nd March, 2018. Page 2 of 2.

Sponsored by **CrosswordCheats.com** Learn to solve cryptic crosswords! <http://crosswordcheats.com>